## **10 Year Review**

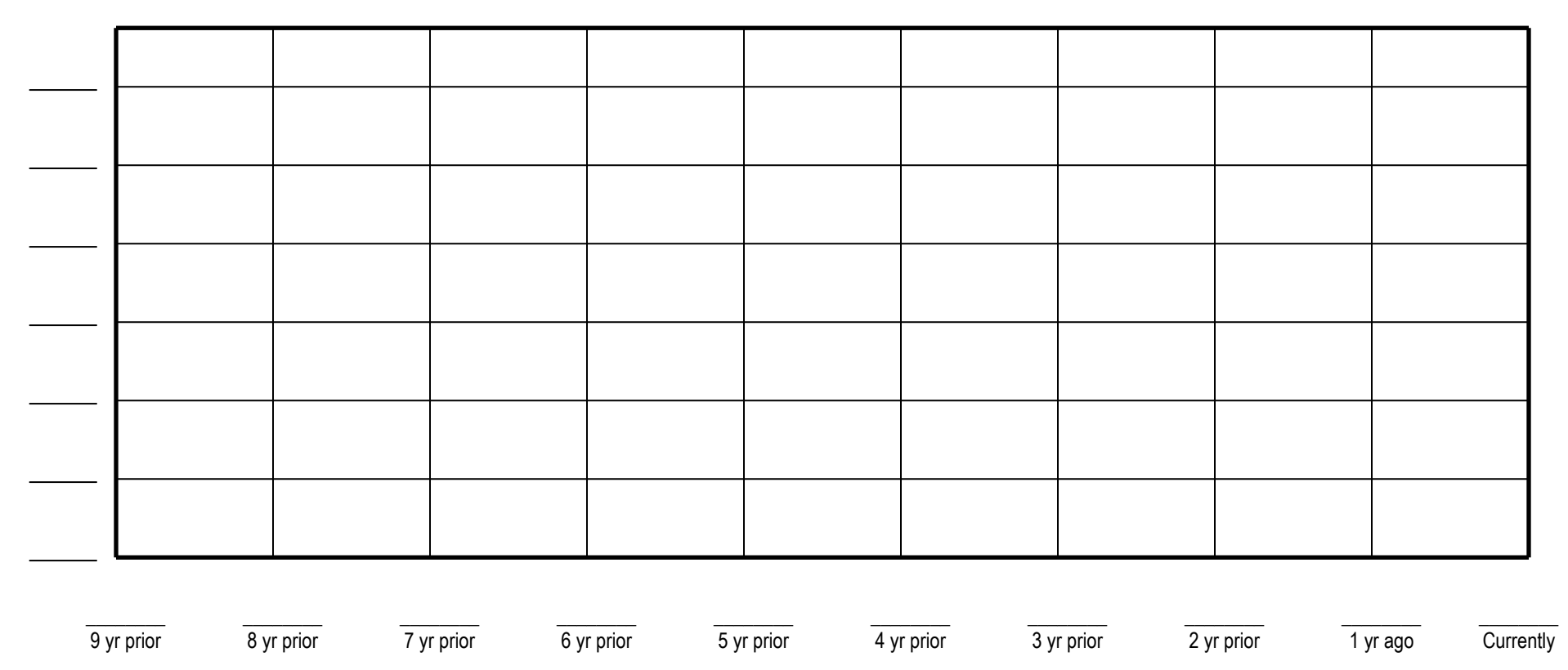

Use this sheet to create a graph illustrating the previous ten years of your church history. You can use it to graph any information you desire. Completing this graph with accurate numbers will assist you in seeing the levels of increase and decline particularly in the areas of worship attendance, Bible study attendance, financial receipts, baptisms, additions to the church etc.

Before inserting any of your statistics you must determine the ledger increments for the height of the graph. Each line on the graph needs to represent an equal amount increase. Example: if your church is currently averaging 125 in attendance and 10 years ago was averaging 200, you may want to set your base line at 100 and increase each horizontal line by 20 or 25 at each level. List these on the left end outside of the graph.

Begin with you current year average on the right end of the graph and work your way back. Insert the year number (2008, 2009. 2010, etc) on the blank line under the graph. Next, plot each year's attendance at the appropriate intersecting line.

Using different colors, you can plot several statistics on one graph to see if differing areas are following similar trends. i.e. is Sunday School and worship attendance showing similar increase and declines each year? Does financial giving rise and drop proportionately with attendance?

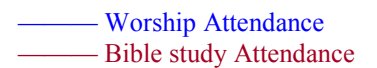

**Example 10 Year Review** 

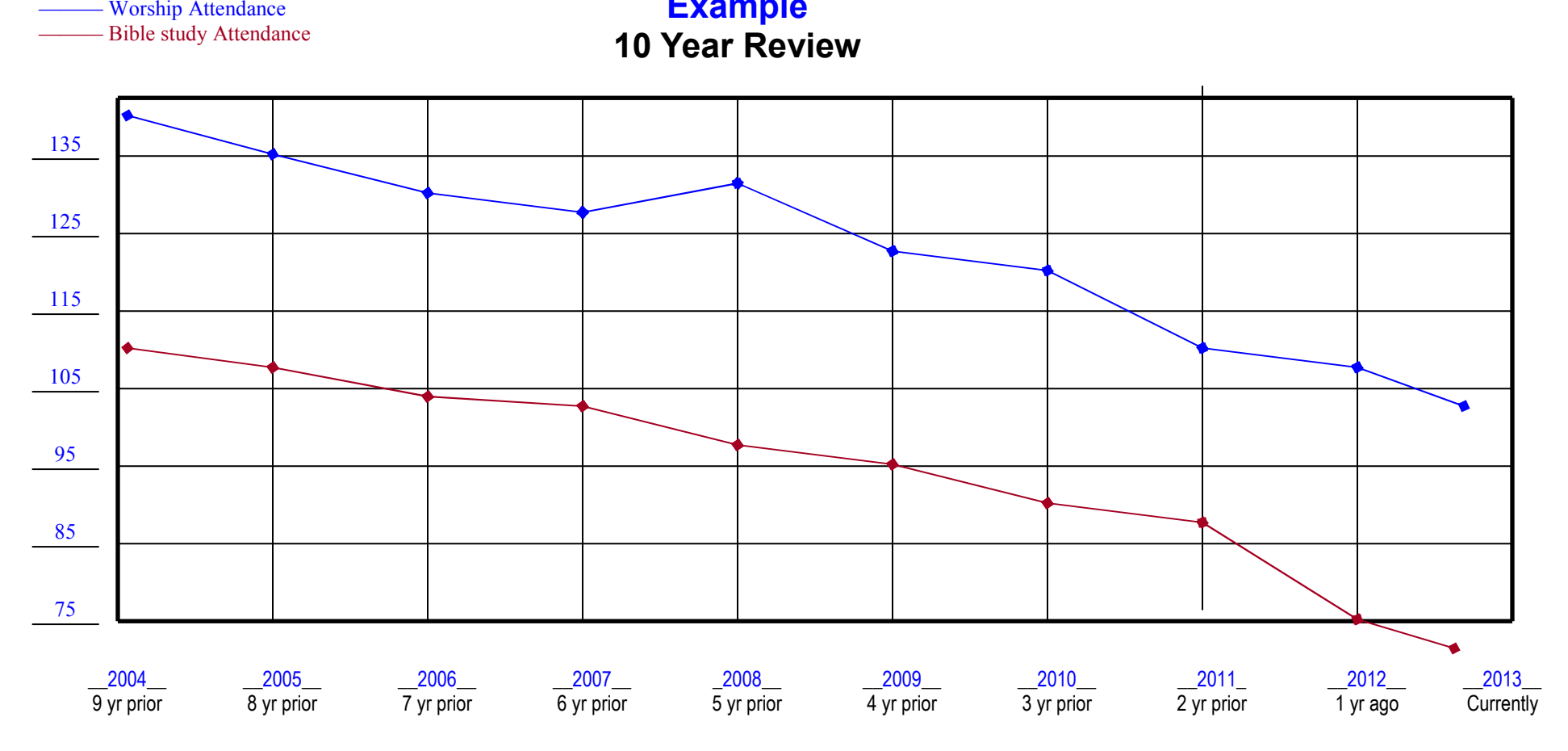

Use this sheet to create a graph illustrating the previous ten years of your church history. You can use it to graph any information you desire. Completing this graph with accurate numbers will assist you in seeing the levels of increase and decline particularly in the areas of worship attendance, Bible study attendance, financial receipts, baptisms, additions to the church etc.

 $\frac{2005}{9 \text{ yr}} \frac{2005}{6 \text{ yr}} = \frac{2005}{7 \text{ yr}} = \frac{2006}{6 \text{ yr}} = \frac{2006}{100 \text{ yr}} = \frac{2006}{3 \text{ yr}} = \frac{2010}{3 \text{ yr}} = \frac{2011}{3 \text{ yr}} = \frac{2012}{3 \text{ yr}} = \frac{2012}{3 \text{ yr}} = \frac{2012}{3 \text{ yr}} = \frac{2012}{3 \text{ yr}} = \frac{2012}{3 \text{ yr}} = \frac{2012}{3 \text{ yr}} = \frac{2012}{3$ Before inserting any of your statistics you must determine the ledger increments for the height of the graph. Each line on the graph needs to represent an equal amount increase. Example: if your church is currently averaging 125 in attendance and 10 years ago was averaging 200, you may want to set your base line at 100 and increase each horizontal line by 20 or 25 at each level. List these on the left end outside of the graph.

Begin with you current year average on the right end of the graph and work your way back. Insert the year number (2008, 2009. 2010, etc) on the blank line under the graph. Next, plot each year's attendance at the appropriate intersecting line.

Using different colors, you can plot several statistics on one graph to see if differing areas are following similar trends. i.e. is Sunday School and worship attendance showing similar increase and declines each year? Does financial giving rise and drop proportionately with attendance?